# **Le strutture di dati**

*In questa puntata* e *nelle successive tratteremo di un argomento forse un po' lontano dalle comuni idee del normale programmatore in linguaggi più convenzionali, come Basic* o *Pascal; finora, in altre parole, tutto quello che avevamo detto era pur sempre abbastanza simile a tecniche, procedimenti* o *semplici statement di altri linguaggi; ma Prolog* è *Prolog,* è *diverso da tutti gli altri, oltre che per filosofia, anche per mezzi a disposizione. E uno di quelli più potenti a disposizione dell'utente* è *la struttura di dati.*

*Il concetto di struttura di dati* è *un po' atipico, per utenti convenzionali; ma si tratta di uno degli aspetti più utili ed usati nella programmazione di linguaggi di intelligenza artificiale. Ciononostante, anche nell'ambito di idiomi di A. I. esistono differenze di significato dello stesso termine tra linguaggio* e *linguaggio; tanto per intenderci, in Lisp il concetto* e *le funzioni delle strutture sono leggermente diversi da quelli del Prolog. In effetti l'uso delle strutture non* è *determinante per la programmazione in Prolog; ma chi decidesse di fame a meno si troverebbe a combattere con una mano legata dietro alla schiena;* è, *con le debite differenze come* se *un pascalista decidesse di fare a meno delle procedure. Vediamone quindi l'uso* e *la capacità di influire, in maniera efficiente* e *positiva, sul lavoro*

### *Cosa* **è** *una struttura*

Sebbene una struttura possa essere intesa in senso molto ampio in tutti i linguaggi di intelligenza artificiale, nel nostro caso, e per gli scopi delle nostre trattazioncelle limiteremo questa definizione in un campo ben più preciso e ristretto: vediamone adesso una definizione generale:

una struttura è una collezione di oggetti tra loro legati da una qualsiasi relazione, e combinati in un oggetto, di gerarchia più elevata che può essere oggetto di manipolazione e trattamento secondo tecniche particolari.

La tecnica ottimale per stabilire se oggetti diversi possono far parte della stessa struttura è abbastanza semplice e può essere così riassunta: «Quando due o più oggetti possono essere trattati insieme in certi casi, pur restando sempre entità ben separate, questi oggetti sono candidati ottimali per essere raggruppati in strutture».

Per intenderei meglio facciamo un esempio semplice di struttura:

canzone("1 figli morti",morricone,"Giù la testa'').

La prima cosa che salta alla vista è che una struttura si definisce come un predicato; ma oltre questa constatazione superficiale, si nota che [canzone] dichiara una relazione che coinvolge tre argomenti (nel nostro caso il titolo della canzone stessa, l'autore, e il film in cui la canzone è inserita). La struttura può essere quindi intesa dalla parola «canzone» che rappresenta la testa, il trait d'union, la relazione, appunto, tra una serie di oggetti che, attraverso essa, assumono un coordinamento, una funzione.

Un altro esempio è quello seguente:

canzone("Cos'è la vita", petrolini, gastone).

che ci permette di ricordare che le virgolette non sono necessarie quando l'oggetto è formato da una sola stringa alfanumerica.

Le strutture continuano, comunque, a somigliare ai [fatti] di cui abbiamo parlato precedentemente; vediamo come è possibile fare un po' d'ordine e chiarezza, ancora una volta, con un esempio:

Domains

cantante, canzone, autore, titolo\_del\_film- $=$ string

canzone = canzone(titolo,autore, titolo\_del \_film)

Predicates

canta(cantante,canzone)

Clauses

canta(sordi,canzone("Cos'è la vita" ,petrolini, gastone))

esegue(orchestra,canzone("1 figli morti", morricone,"Giù la testa")).

si noti la punteggiatura finale. Per avere ben chiare le idee è sufficiente guardare all'oggetto completo che inizia con «canzone» e include una collezione di tre fatti correlati tra di loro e trattati come un oggetto singolo. La capacità di passare da entità singole a gruppi è la grande e vera potenza delle strutture.

Un po' di nomenclatura, tanto per rimanere nel formalismo; il primo elemento in una struttura di dati (la parte che precede la parentesi aperta) è chiamata «funtore», gli oggetti all'interno della parentesi, il vero corpo della struttura, vanno sotto il nome di componenti della struttura stessa; non si tratta di una nomenclatura universalmente adottata, né particolarmente rigida: i funtori, in Prolog non Turbo (magari a iniezione o a semplici carburatori) si chiamano altrove testate, driver, o altro. L'importante è, come al solito, capirsi.

Ancora, è possibile (e qui si comincia a intravedere la grande potenza di questi tool), nidificare strutture all'interno di altre strutture; ad esempio, è possibile definire una struttura del tipo:

film (titolo,produzione,anno).

e riempirlo con i dettagli dei film precedentemente descritti:

film("Giù la testa",titanus,1970). film("Gastone", dear, 1966).

e, successivamente, eseguire un nuovo riempimento del tipo:

suona(orchestra,canzone("I figli morti", morricone,film("Giù la testa",titanus,1970)). canta(sordi,canzone("Cos'è la vita",petrolini, film ("Gastone", dear, 1966)).

A che serve tutta questa complicazione; semplice, attraverso i goal è possibile estrarre informazioni da strutture e

*del programmatore*

substrutture allo stesso modo di quanto avevamo fatto in precedenza. Ciò ci consente, quindi di «sbattere» in gerarchie strutturali anche estremamente nidificate e complesse le nostre basi di conoscenza, e da queste estrarre, anzi incaricare il linguaggio di estrarre, le conoscenze che ci abbisognano al momento. È un po' la tecnica del database tradizionale, che però ha il difetto di essere pur sempre rigido nella struttura. Un poco di allenamento nella redazione delle strutture ci consentirà rapidamente di redigere alberi articolati di conoscenza notevolmente complessi e, soprattutto, esaurienti e ben sviluppati, da cui, con semplici (o complessi) goal, estrarre quanto più ci aggrada o ci abbisogna.

Tutto ciò comporta, alla fin fine, una diversa concezione della base dati come struttura elastica e proteiforme; vedremo successivamente come, attraverso operatori ad hoc la stessa struttura si può autoconfigurare e automodificare per seguire, nella maniera migliore e più efficiente, le richieste di goal mirati.

#### *Quando* **e** *come utilizzare le strutture*

Già avendo dato un semplice sguardo alle strutture appare owio che esse semplificano notevolmente la vita, con la loro plasticità e potenza di utilizzazione. Ma non sempre scegliere le strutture per la gestione di dati può essere conveniente; alcune volte potrebbe essere più utile usare approcci meno anticonvenzionali. Quando seguire un approccio e quando un altro? Generalmente una struttura permette meglio di manipolare informazioni organizzate gerarchicamente; anche dal punto di vista grafico, una struttura permette di evidenziare sempre meglio determinare «organizzazioni» di informazioni.

L'approccio convenzionale dei predicati può essere in questo caso dispersivo se si considera, ad esempio, che le informazioni precedentemente organizzate sarebbero così esposte, senza l'aiuto di una struttura:

cantante(sordi). orchestra(morricone). canzone("1 figli morti"). canzone("Cos'è la vita"). canta(sordi,"Cos'è la vita"). esegue(morricone, "I figli morti"). film(titanus, "Giù la testa"). film("Gastone", dear).

e così via per un bel pezzo, se si volessero introdurre tutte le informazioni precedentemente esposte; e il risultato sarebbe, manco a dirlo, molto più rigido di quello precedente (anche considerando il lento e noioso lavoro di debug di liste interminabili di predicati, così esposti).

L'organizzazione dei goal, infine, è la stessa e le regole formali per la loro esposizione ricalcano quelli già esistenti, in considerazione che un quesito del tipo:

Goal:canta(sordi,canzone)and autore(canzone,petrolini).

ha rapida possibilità di esposizione e sviluppo; oltre ad essere chiaro ed esplicito nelle sue richieste.

Attenzione, però, alla confusione; dal punto di vista del Prolog, due fatti così esposti:

canta(sordi,canzone). canta(alberto,canzone).

significano che sia sordi che alberto cantano la stessa canzone, vale a dire, in linguaggio più formale, che esiste una relazione generalizzata tra essi ad un comune oggetto, «canzone».

Si tratta di una situazione piuttosto comune nella pratica normale della manipolazione delle informazioni; molto spesso, però, con situazioni di tal genere e fatta, si possono determinare situazioni di confusione.

L'uso di strutture, con la loro tecnica di nidificazione, semplifica notevolmente la cosa e aiuta in maniera notevole a «specificare» correlazioni, legami tra oggetti diversi (nel nostro caso particolare è possibile «legare» in maniera efficiente e determinante la canzone di Petrolini a Sordi e la musica di Morricone al film «Giù la testa», senza particolari funanbolismi sintattico-programmatori). Le strutture, infine, consentono di «guidare» la ricerca in determinate direzioni, il tutto in maniera molto logica e, se vogliamo, abbastanza informale.

Prima di concludere anche stavolta, qualche precisazione finale relativa a tecniche d'uso di strutture in Prolog. Una delle necessità imprescindibili del linguaggio è quella che devono essere dichiarate nella sezione «Domini» del programma.

Tenendo conto di quanto si disse a suo tempo di questi tool, alcune dichiarazioni possono essere in modi diversi.

La cosa può generare confusione, anche sintattica, se si tiene conto che in un esempio del tipo:

#### Domains

cantante, orchestra, autore, film, produttore, canzone

non si ha la possibilità, guardando alla sola dichiarazione, di rendersi conto che «film» nasconde alle spalle parti come [titolo], [regista], [anno], ecc.

La cosa può essere superata facilmente usando con accortezza tecniche più precise di dichiarazione; avremo, così:

#### Domains

cantante, orchestra, autore, film, produttore, canzone

fi1m=film(titolo,produttore,regista,anno,casa, \_di\_distribuzione)

canzone =canzone(titolo,autore, film ,cantante).

L'unica attenzione da porre è quella di definire prima gli elementi di base (film, canzone). su cui poi distribuire successivamente elementi specializzati; a maggior chiarimento diremo che se ci sono strutture nidificate, occorre avere l'attenzione di definire quelle di ordine superiore, via via scendendo nella gerarchia fino alle strutture più specializzate. In altre parole, e questo non a plauso del linguaggio, le strutture vanno definite e descritte nella maniera più «umana» possibile, passando da quelle meno specializzate a quelle più particolareggiate.

Anche stavolta abbiamo terminato; la prossima volta vedremo qualche tecnica d'uso delle strutture, ma, cosa ben più interessante, affronteremo la scalata principale dei tool per eccellenza del-<br>l'intelligenza artificiale; le liste. A risentirci. l'intelligenza artificiale; le liste. A risen-

# VENDITA PER CORRISPONDENZA **MASTERBIT**

# 00121 OSTIA LIDO - RM Cas. Pos. 3016

8086 - 8 MHz - Drive 360K - Monitor - Interf.<br>parallela seriale - mouse MS/DOS - 3.2 GEM<br>- DESKTOP - GEM PAINT - BASIC 2.  $1 - 11 - 1$ **TANTA** 

Configurazione 1640 ECD con monitor colore EGA. l. 1.210.0<br>L. 1.560.0 l. 1.560.000 l. 1.%0.000 Configurazione con 640K Versioni e manuali in italiano 1 drive - monitor graf. monocrom. 2 drive - monitor graf, monocrom. 1 drive - H.D. 20MB monitor graf. monocrom. Configurazione con 512K Versioni e manuali in italiano 1 drive - monitor monocrom. drive monitor monocrom. l drive monitor graf. col 2 drivc monitor graf. col.

AMSTRAD PC/IBM Comp.

1 drive drive 1 drive - H.D. 20MB

# Portatile Amstrad partire da L. 1.210.000

# **BABY XT**

Dim 26x26x8cm 8088 - 4.77/10MHz 512K - 2 drive da *3"1/2 -* schede Hercules, CGA, porta ser. parall. mouse - tastiera 84 tasti - monitor monocrom. 12" doppia freq. - orologio con batt. DOS 3.3 - man. L. 1.770.000.

# **COMPUTERS**

# NOVITÀ

ABY XT, dim.  $26 \times 26 \times 8$  1.770.000 088, 4*,77/*10 MHz, 512K, 2 drive 3'' 1/2, interf<br>er. parall., mouse, tast. 84 tasti, mon. mono

doppia freq. Scheda Hercules e CGA. MASTERBIT AT 3.350,000 12K, 80286, drive 1,2. HD 20 Mb, scheda EGA-<br>4GA, monitor 12'' fosfori verdi.

PC/AT 2,990,000 80286, tO MHz, 512K esp. a 4 Mb, 1 dri'O t,2 Mb. Hard 20 Mb, Hercules, CGA, EGA, Tasl. 101

asti, orologio, interf. parall.<br>**C 386** 6.800.000 0 MHz, 512K esp. 8 Mb, 1 drive da 1,2 Mb,<br>fard 40 Mb/30MS, Hercules, CGA, EGA. Tasti

01 tasti, monitor mono dual.<br>**C ready** 88<br>088, 4,77/8 MHz, 1 drive da 5<sup>14</sup> 1/4, Hercules, ast. 102 tasti, interf. ser. e parall, monitor mono<br>asculante, DOS 3.3., man. it.

**C/AT READY 3.480.000<br>0286, 8/12 MHz, 512K esp. 4 Mb, 1 drive da 1,2** Mb, Hard 20 Mb, Tast. 102 tasti, interf. ser e pa-rall., orologio, Hercules, monitor mono bascu" ante, DOS 3.3 man. It

ORTATILE HALIKAN 1.799.000 NECV20 *4,77M* MHz, 640 K, 2 drive da *3"112,* isplay 640×200, uscita per monitor, RGB mo-<br>o. Tast. 81 tasti, interf. ser e parall. batt. interalim. borsa. DOS 3.3 GWBasic, man. a, alim. borsa, DOS 3.3 GWBasic,<br>C WORD PROCESSOR AMSTRAD

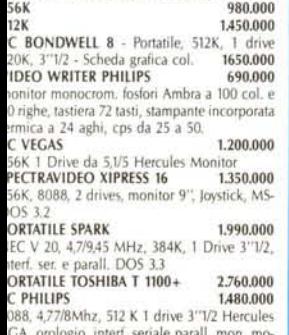

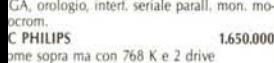

AVVERTENZE - Tutti i prezzi sono compresivi di IVA e spese postali, per ordini inferiori alle 50.000 lire aggiungere L. 8.000 per contribu-<br>to spese di spedizione - pagamento contrassegno al ricevimento del paeco. (È gradi

PC-PS/30 I.B.M. COMP. 1.870.000 8088, 4. 77M MHz, 256K 2 drive da 3"t/2, mo-nitor monocrom. Tastiera 101 tasti, porta ser. e parai!., schede hercules e CGA PC ASEM 3011 1.830.000<br>Nec V20, 10 MHz, 256K, 2 drive, Hercules, monitor mono, Tastiera Dos 3.3<br>TRASPORTABILE XT TRASPORTABllE Xl 2.190.000 8088, 10 MHz, 256K, 2 dri'O da 5"t/4 CGA, display retro illum. Tastiera. ATARI PC3 1.660.000 8088, 640K, 2 drive 5"/5, schede Hercules CGA, EGA, interf. ser. e parall., monitor ambra, mouse, DOS 3.2, man. it.<br>AT 80286 AT 80286 l. 2550.000 512K, t2 MHz, t dri'O da 1,2, 1 hard disk 20

Mb, schede Hercules e CGA, interf. ser. e parall. tastiera, monitor 12" doppia freq., DOS<br>**PORTATILE SHAR PC/4502 L. 2.7** PORTATIlE SHAR PCl4502 l. 2.760.000 80188,7,16 MHz, 384K, 2 dri'O da *3"112,* scher-mo retro illum., 88 tasti, porta ser. e parall., batl. ricar., DOS 3.21.

#### STAMPANTI

EPSON lX 800 599.000 80cd., 150cps, NLQ, Grafica, IBM compal. EPSON lQ 500 760.000 24 aghi, 80 ed, 150 cps, lQ, Grafica, IBM compal. MANNESMANN TAllY MT 80 PC 499.000 80 col. 135 cps bidirez. NLQ MANNESMANN TAllY MT 85 789.000 80 col. 180 cps NLQ bidirez. interI. paraI. o se-riale 18M/comp. MANNESMANN TALLY MT 86 959.000 136 col. 180 cps NLQ biderez. interf. parall. o ser. IBM/comp. MANNESMANN TALLY MT 87 869,000 200 cps NLQ, grafica IBM comp.<br>ESMANN TALLY MT 290 1870.000 MANNESMANN TALLY MT 290. 132 col. 200 cps NLQ interf. parall. IBM/comp.<br>MANNESMANN TALLY MT81 L. 370.000 MANNESMANN TALLY MT81 MANNESMANN TALLY MT 90S LASER 3.350.000 STAR LC 10 519.000 80 col., 120 cps, NLQ, grafica IBM conp. STAR LC 10Cl 559.000 STAR LC 10 ma a colori STAR LC 24-10 890.000 24 aghi, 170 cps, LQ grafica e IBM comp. AMSTRAD DMP 3160 490,000 80 col. 160 cps NLQ Graf. IBM comp. AMSTRAD DMP 4000 790,000 132 col. 200 cps. NLQ Grafica IBM comp.<br>**AMSTRAD LQ 3500** 900.000 AMSTRAD LQ 3500 24 aghi, 80 col. 200 cps. Grafica IBM comp AMSTRAD LQ 5000 di 1.310.000

132 col., 288 cps 24 aghi, grafica, I.B.M.comp. interf. ser. e paraI!. OliVETTI DM 100 580.000 120 cps, NLQ, grafica, IBM compa NEC P2200 899.000 24 aghi, 80 col, 168 cps, grafica, IBM compal. 12 font residenti PANASONIC KX-P 1081 559.000 80 col. 120 cps, NLQ, IBM comp. grafica<br>PANASONIC KX-P 1540 t550.00 136 col. 240 cps, LQ, 24 aghi PHllIPS NMS 1432 519.000 80 col. 120 cps, I.B.M. comp. graf.

L. 2,260.000 l. 2,680.000 L. 3,410.000

l. 1.440.000 l. 1.860.000 l. 2.620.000

# $M$ ONITORS

GM 1288 D 220.000 12" doppia freq. Hercules e CGA, fosf. verdi basculante per Pc. HANTAREX BOXER 12 229.000 12" fosf. verdi alta risoluzione HANTAREX BOXER 14 doppia freq. 269.000 HANTAREX 14 499.000 colore standard risoluz. 80 col. MONITOR QL 14 per QL, 85 COL., colore 399.000

# $\blacksquare$  MODEM

MODEM 300 baud per C64 175.000 MODEM 300 baud per RS 232 e IBM199.000 MODEM 1200 RF 560.000 CCiTT V21N22 BELL 103/202 - 300/600-1200 Baud può allacciarsi a qualunque sistema di ri-cetrasmittenti, radiotelefonici - OM - CB. MODEM COMMUNICATOR, 300/600/1200 e VIDEOTEL per *C64M8N1C* 20 225.000 PER IBM - COMPAT. - OliVETTI 248.000 TUTTO COME SOPRA MA CON AUTOAN-5WER PiÙ LIRE 20.000  $MODEM$  FULL LINK  $-$  300/1200 FULL DU-**PLEX - HAYES ESTESO - INTERF. SER. E CEN-**<br>FRONICS - OMOLOGATO 550.000 TRONICS - OMOLOGATO MODEM SU SCHEDA PC INTEGRAL 300/1200 FULL DUPLEX - HAYES ESTESO - OMO-LOGATO 470.000 MODEM ECCLlPSE - *300/600MOO -* VIDEO-– TEL — INTER. SERIALE — AUTOANSWARE<br>**420.000 42**0.000 MICROSMART 339.000 V21 - V22, interf. ser. o TTL, AUTODIAL, AUTO<br>ANSWER, HAYES esteso ANSWER, HAYES AMSTRAD PC CARD 420,000 *300MOO/7 5-1200MOO-7 5*

# **JOYSTICK**

DATALINE standard 9 PIN D 14.000

**EURO** 医胃部

**MASTERBIT** MASTERBIT XT • DM 512

Nuova Tecnologia L. 1.570.000

nuovo processare NEC V40, 5,5 e 8MHz, controller a 4 canali, 512 K, 2 drive, da 5"1/4, scheda Hercules e CGA, porta parallela e seriale, orologio, zoccolo per processare matematico, tastiera italiana, 4 slots, *M5/DOS* 3.2, GW BA-SIC 3.2, manuale in italiano, pulsante RESET esterno, altoparlante, monitor 12" fosfori verdi, doppia freq. basculante oppure 14" colore.

> SPECTRAVIDEO QS Il plus 25.000 SPECTRAVIDEO QS IV 20.000 SPECTRAVIDEO OS IX 25.000 30.000 **SINCLAIR QL** 2 ROM IS (itrasi. il QL da JM a JS)<br>
> CONVERTITORE RS 232 per stampante99.000<br>
> CAVO QURS232 stamp.<br>
> CAVO JOYSTICK per QL<br>
> CAVO SER 1 per QL<br>
> BOX per 20 Microdirive 15.0000<br>
> Copritastiera per QL<br>
> Copritation + RAM disk + too doppio drive NEC unico contenitore 519.000 30.000 TUTTI I PEZZI DI RICAMBIC<br>es. Contattiera  $\blacksquare$  **SINCLAIR SPECTRUM SPECTRUM PLUS 48K 260.000** MANU.IT. 5 progr. supercop. SPECTRUM 128K 299.000 cassette con giochi SPECTRUM 128+2 415.000 con registratore incorporate Interfaccia Stampante su ROM 99.000 Interfaccia joystick tipo Kempston 1 presa 25.000<br>
> Interfaccia parlante CURRAH 60.000 Interfaccia parlante CURRAH Inl. Ram Prinl. 120.000 RAM Writer incorporato + porta Jostick INTERE DISCIPlE 199.000 interi. disco, porta parallela per stampante 2 porte joyst., 2 network, magie bottom compal. con drive da *3"112,* 5//1/4 e interi. 1 tNTERE DRIVE con magie bottom 119.000 DRIVE NEC 3" *tl2,* 720K formattati 259.000 Multiface l, magie bottom 105.000 Cartucce per Microdrive 5500 Music Machin con cuffia, microfono e cassetta 129.000 TUTTI I PEZZI DI RICAMBIO: es. Ula 38.000 **VARIE**

1500 prog. per PC/comp. 10 FlOPPY POLAROID 5"1/4 26.000 con custodia carton lO FlOPPY POLAROID 5",1/4 30.000 con custodia di plastica FlOPPY POLAROID da *3"tl2* FlOPPY NEUTRI con etichetta

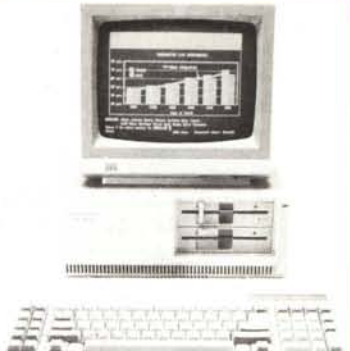

# EUROPC SCHNEIDER

*8088!1-4,7717.16/9,54/MHZ -* 512K - 1 Drive 3"112 - Scheda Hercules e CGA - Porte ser., paraI., mouseconnettore per hard disk - tastiera 86 tasti - monitormonocr. dos 3.3 -GW Basic - *MIS* Work. L. 1.399.000

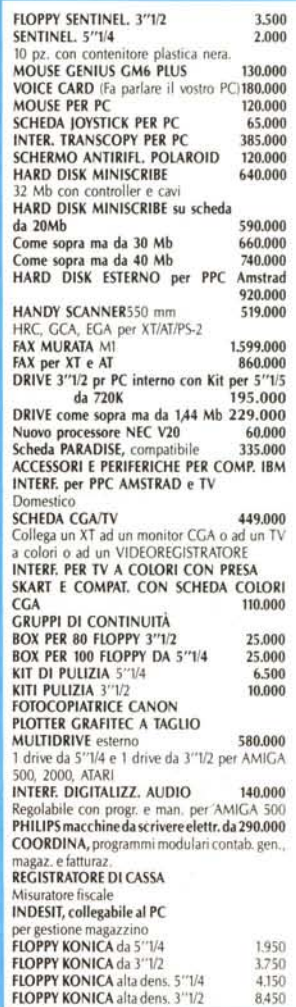

Garanzia 48H - la MASTERRBIT si impegna a sostituire quegli articoli riscontrati malfunzionanti entro 48H dal ricevimento, inoltre ogni articolo è fornito di regolare garanzia.<br>MASTERBIT Viale dei Romagnoli 35 - 00121 OSTI **POST. 3016** 

5.000 1.200

ORDINI TELEFONICI ORE 8.30/20.30 - Tel. 06/5621265